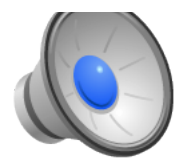

# Linking

- Topics
	- How do you transform a collection of object files into an executable?
	- How is an executable structured?
	- Why is an executable structured as it is?
- Learning Objectives:
	- Explain what ELF format is.
	- Explain what an executable is and how it got that way

With huge thanks to Steve Chong for his notes from CS61.

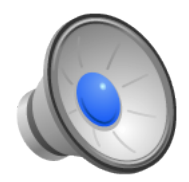

## What is Linking?

- The process of merging all the code and data from multiple object files into a single file that is ready to be loaded into memory and executed.
- Two forms of linking:
	- Static: compile/link time executable contains all the code and data needed to execute.
	- Dynamic: load time or run time parts of the code and/or data are integrated after link time.
		- Think shared libraries.

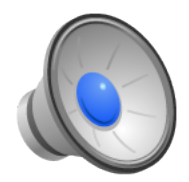

#### What does the Linker do?

- Copy code and data from each object file into the executable.
- Resolve references between object files
- Relocate symbols to use absolute addresses rather than relative addresses.

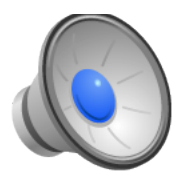

# Symbols

- Symbols are a convenience for the programmer, but the compiler, assembler, linker and loader have to deal with transforming symbols into something meaningful.
- Local variables: easy compiler translates those into references into the stack.
- Local functions: relatively straight forward place the functions somewhere and then translate references to the functions into addresses.
- Global variables: slightly more work
	- When a module allocates space for them, the compiler has to allocate space for them and translate references to the appropriate address.
	- When a module uses them, the compiler has to leave a note indicating that at link time, we will need to figure out where those global variables live and fix up references to them.
- External functions: similar to global variables
	- Defining module: place the code and remember that you have the definition of the symbol corresponding to the function name.
	- Using module: remember that you have to fill in calls to it later.

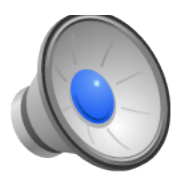

### Example

```
|int \; but [2] = {1,2};int main() 
|\{ swap();
   return 0;
} 
main.c
                              extern int buf[]; 
                              void swap()
                              |\{ int temp;
                                temp = but [1];buf[1] = buf[0];buf[0] = temp;<u>}</u>
                              swap.c
```
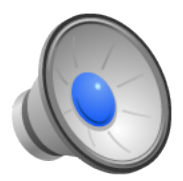

#### Example: Local Variable

```
|int buf[2] = \{1,2\};
int main() 
|\{ swap();
   return 0;
} 
main.c
                             extern int buf[]void swap()
                             |\{ int temp;
                               temp = but [1];buf[1] = buf[0];buf[0] = temp;<u>}</u>
                              swap.c Local variable
```
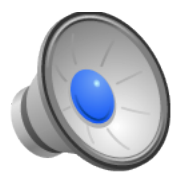

# Example: Define Global Variable

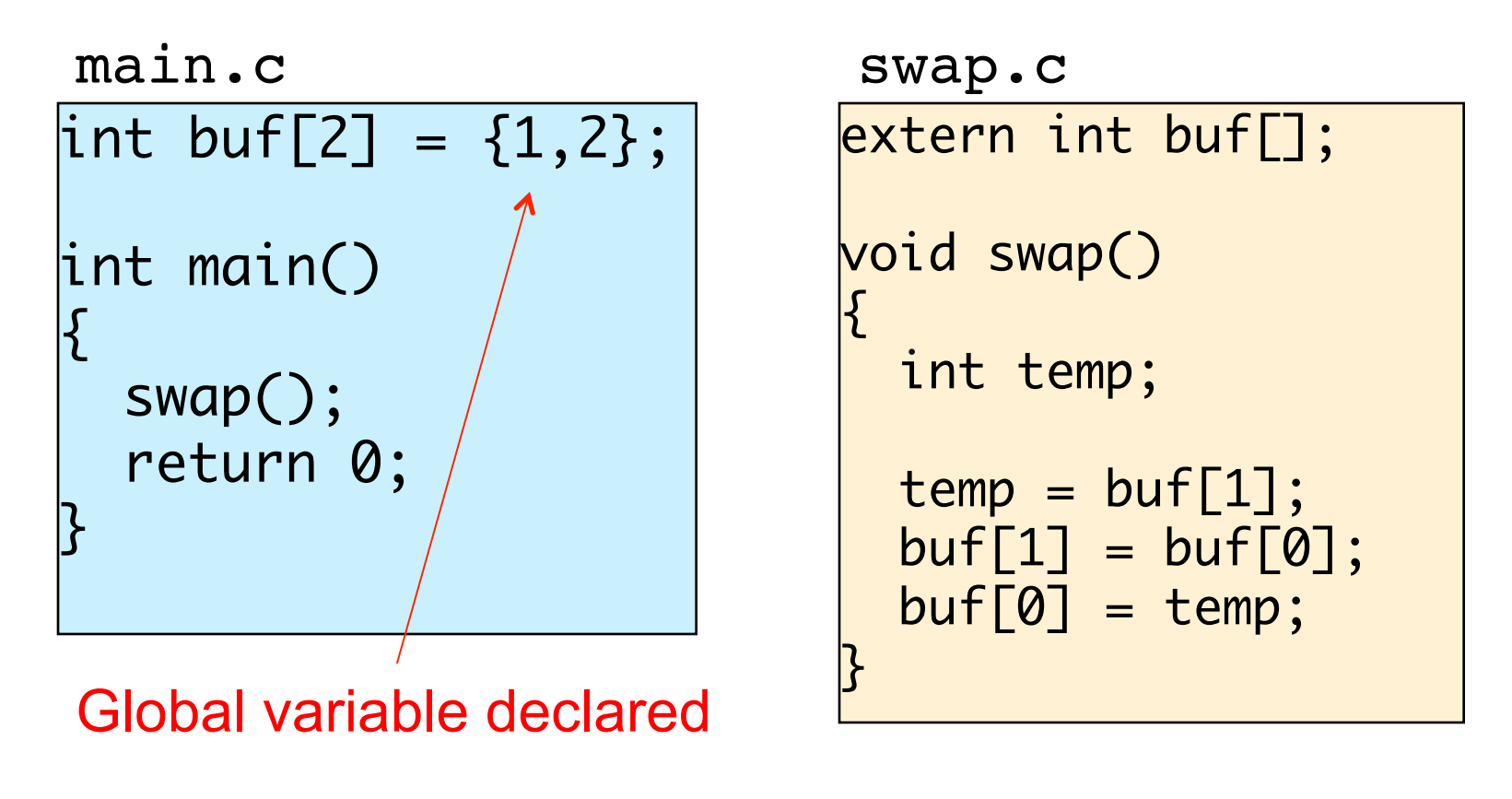

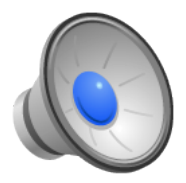

# Example: Use of Global Variable

• Consider the two files: main.c and swap.c:

```
|int buf[2] = \{1,2\};
int main() 
|\{ swap();
   return 0;
} 
main.c
                              extern int buf[];
                              void swap()
                              |\{ int temp;
                                temp = but [1];buf[1] = buf[0];buf[0] = temp;<u>}</u>
                              swap.c
```
Global variable referenced

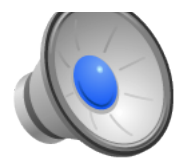

## Example: Define Function

• Consider the two files: main.c and swap.c:

```
|int buf[2] = \{1,2\};
int main() 
|\{ swap();
   return 0;
} 
main.c
                               extern int buf[];
                               void swap()
                               |\{ int temp;
                                 temp = b \sqrt{f[1]};
                                 buf[1] = buf[0];buf[0] = temp;<u>}</u>
                                swap.c
```
External function defined

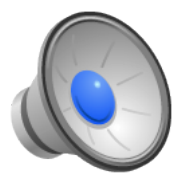

# Example: Use External Function

```
|int buf[2] = \{1,2\};
int main() 
|\{ swap();
  return 0;
} 
main.c
                              extern int buf[];
                              void swap()
                              |\{ int temp;
                                temp = but [1];buf[1] = buf[0];buf[0] = temp;<u>}</u>
                              swap.c
External function used
```
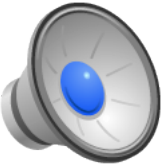

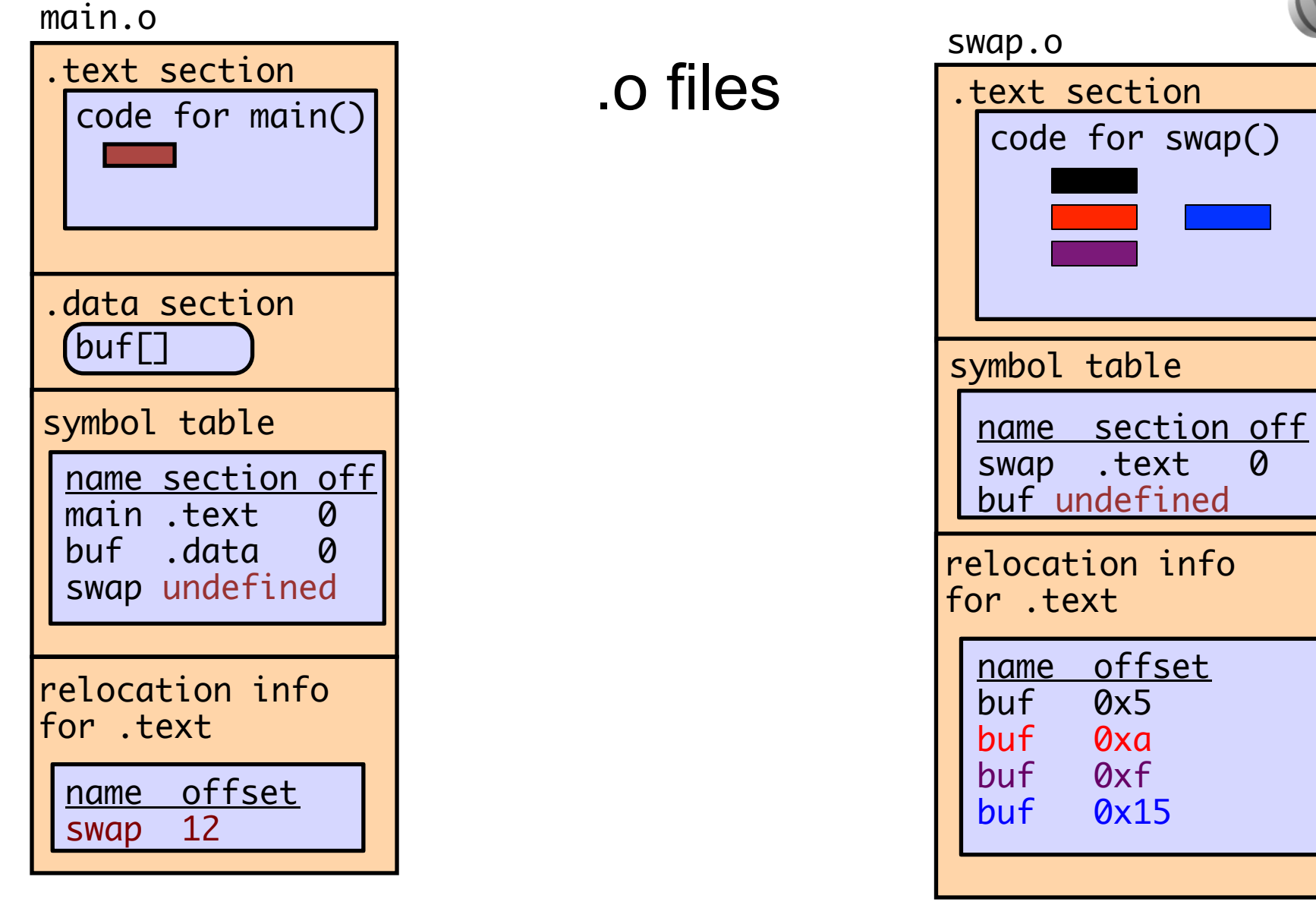

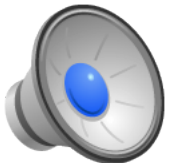

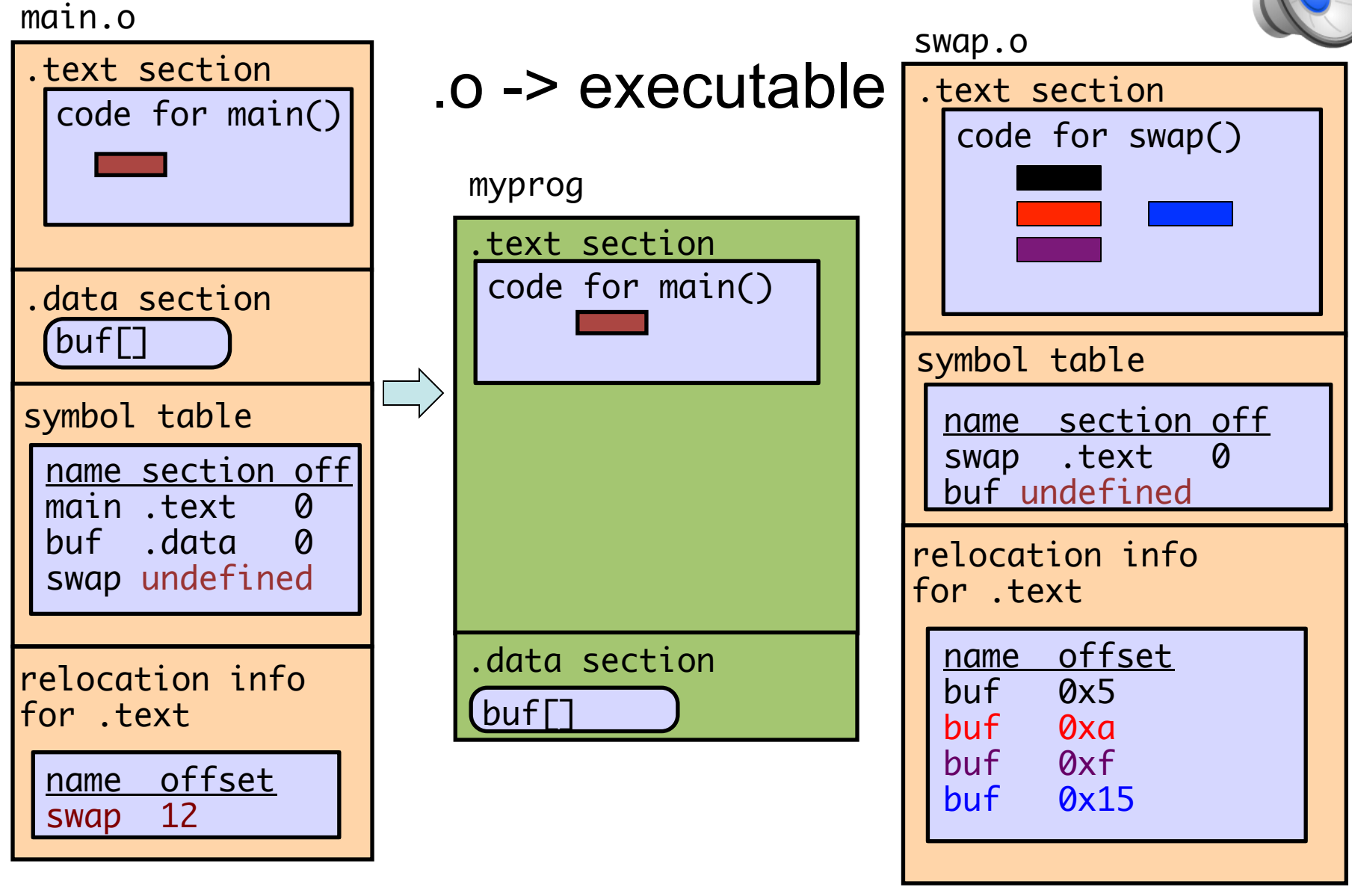

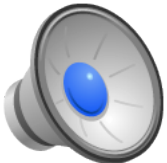

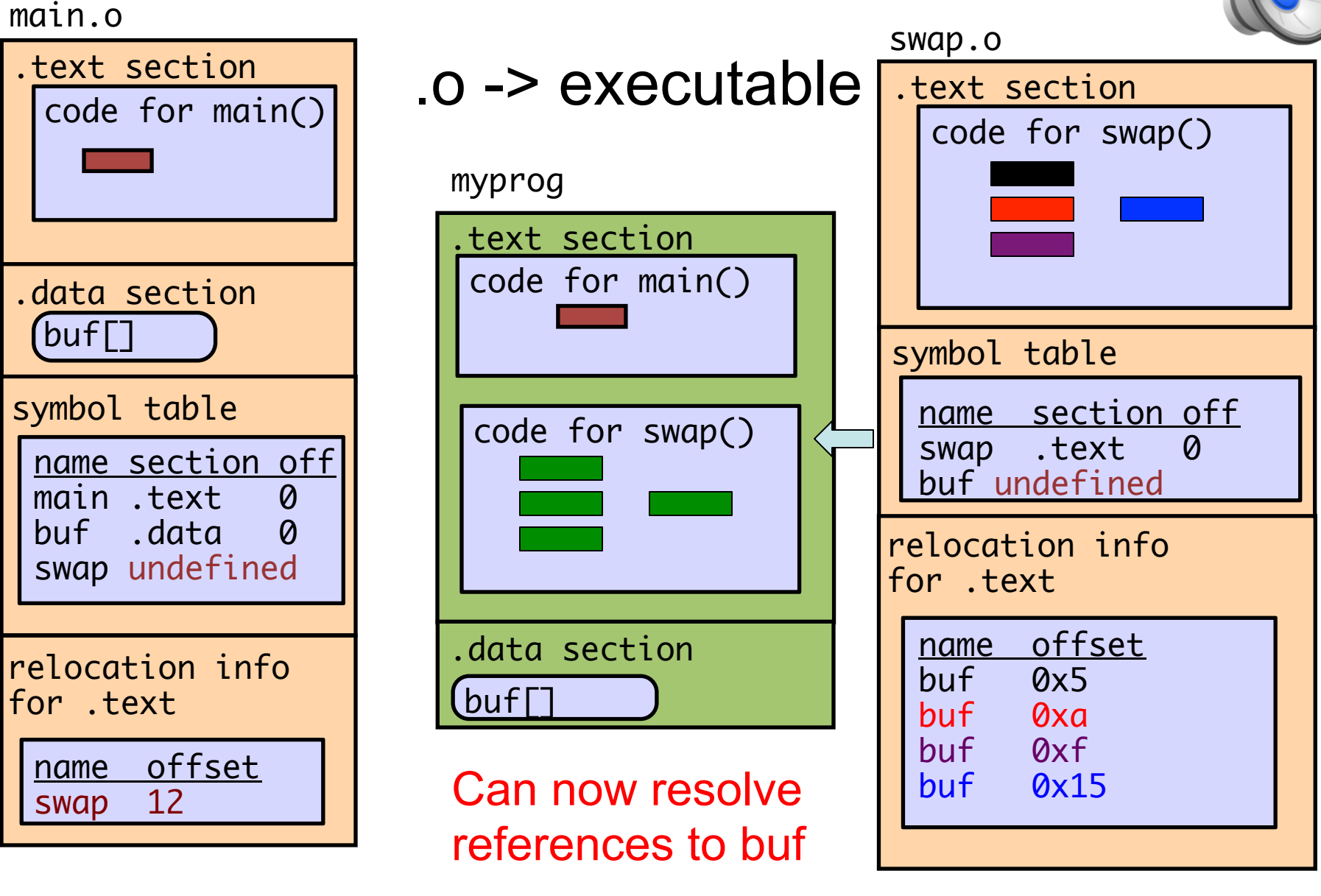

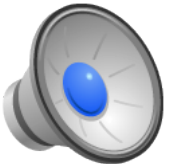

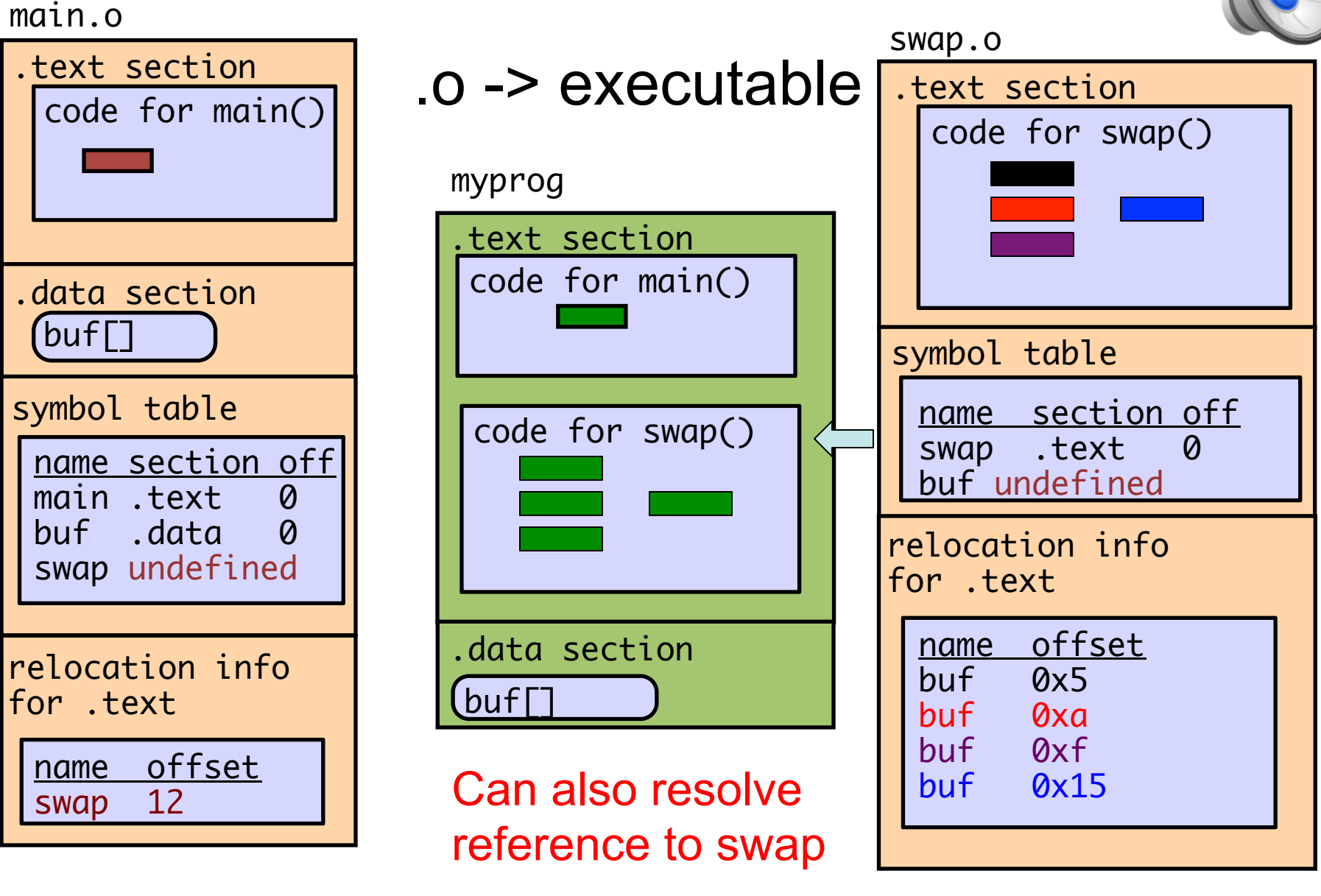

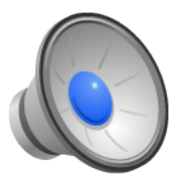

## ELF: Executable and Linking Format

- A single format to represent object files, shared libraries (.so), and executables.
- Header: magic number, type, etc.
- Segment header: maps segments in file to (runtime) segments in memory.
- Text section: code
- Rodata: Read-only data
- Bss: Unitialized global variables
- Symtab: Symbol Table
- Rel.Text: Relocation for text
- Rel.Data: Relocation for data
- Debug: Debugging info (gcc -g)
- Section header table: offsets and sizes of each section

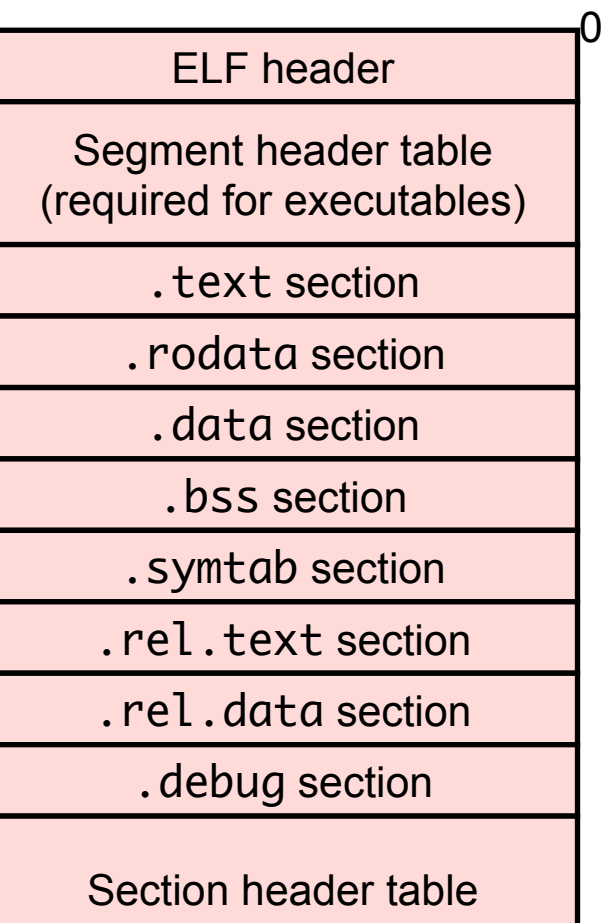

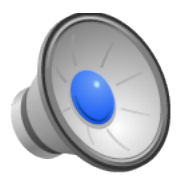

#### From ELF to Process

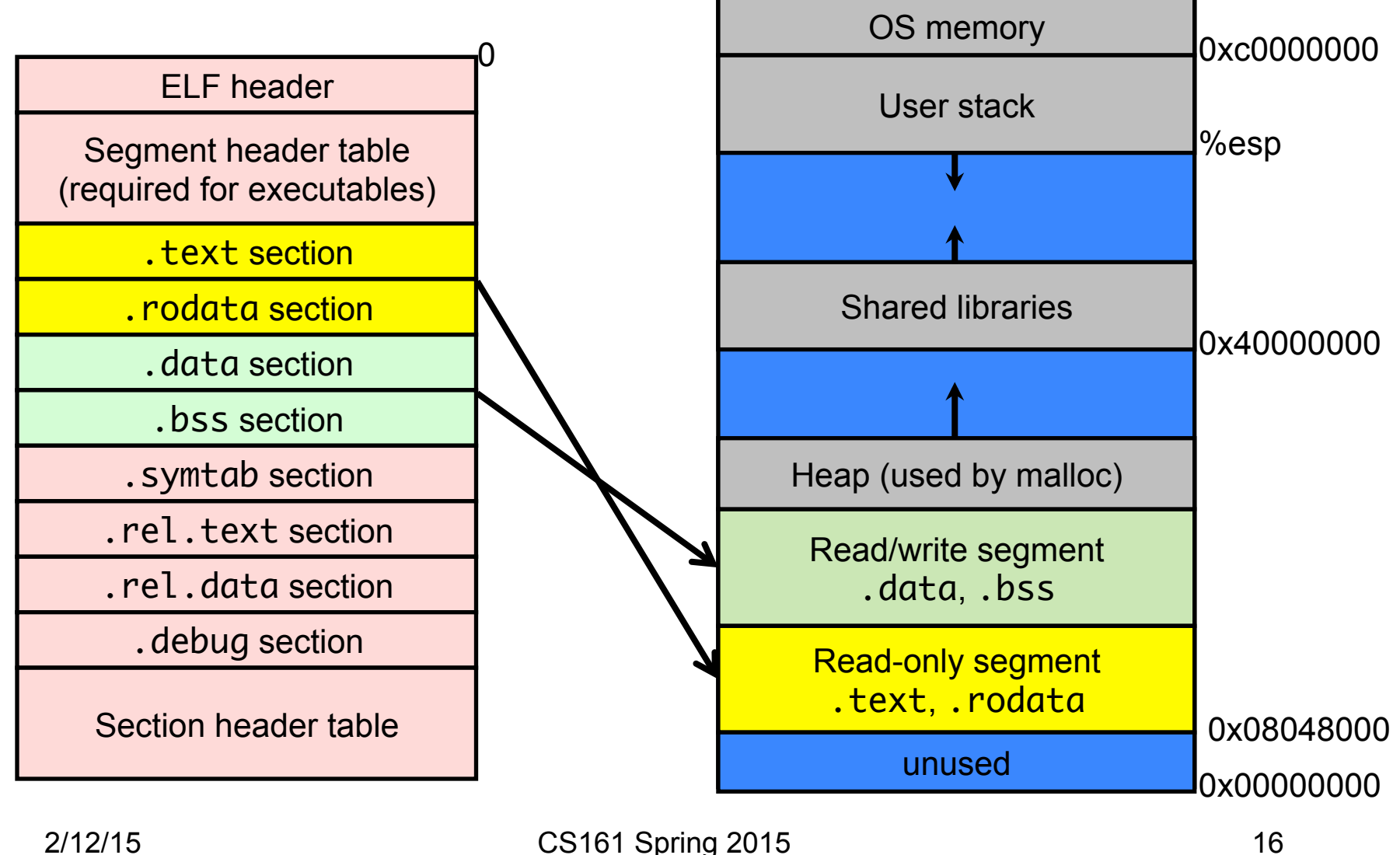

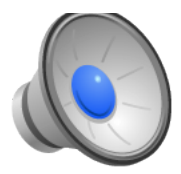

## Populating the Address Space

- Until you have virtual memory, you will need to copy all the code and data from the executable into the address space.
- The heap and stack are not present in the executable, so what do you do?
	- When you need pages in the heap or stack, you produce zero-filled pages.